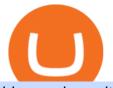

binance buy with credit card fbs platform download binance us referral code how to buy sand crypto crypt

How to buy The Sandbox. 1. Download Coinbase Wallet. A self-custody wallet like Coinbase Wallet is required to purchase The Sandbox. Coinbase Wallet is available as a mobile . 2. Choose a Coinbase Wallet username. 3. Securely store your recovery phrase. 4. Understand and plan for Ethereum network .

https://d1wajjgq1ikmrz.cloudfront.net/upload/7/ea6f3251eaff544b.png|||How to register Binance Exchange with email - MVU Cloud ...|||2456 x 1478

https://preview.redd.it/f2c7mw7uho271.jpg?auto=webp&s=099d1e3a626da016936c6cd5db5dd0df84756 fb0|||Finished the 31 crypto oil paintings. I have one canvas ...||4120 x 2200

https://coinmetro.com/blog/wp-content/uploads/2021/03/US-Crypto-Exchange-Guide.png|||Crypto Exchange With Lowest Fees Usa / 8 Best Exchanges To ...||1920 x 1080

http://bitcoininvest.cc/wp-content/uploads/2020/06/webinar-banners-june-23\_linkedin-1024x1024.png|||Crypt o Leaders on the Future of Bitcoin: Join Us For a ...||1024 x 1024

 $https://howtoreferral.com/wp-content/uploads/2021/05/deals-archive-graphic-inverted-with-color-v2.png|||Deals|||3600 \ x \ 1884$ 

https://lookaside.fbsbx.com/lookaside/crawler/media/?media\_id=386988614802668|||Pictured left to right: Denise Verchimak... - Pennsylvania ...|||2048 x 1536

When you sign up for Binance.US using a friends referral code, they will earn a percentage of your trading fees. Referrers whose daily average BNB balance is less than 500 BNB will earn 20% of your trading fees while those whose daily average BNB balance is 500 BNB or more will earn 40% of your trading fees. Our Referral code · Copy 35135011

https://pbs.twimg.com/media/DEyHfw1XgAIbZA2.jpg|||PA Office of Vocational Rehabilitation on Twitter: "Made ...||1200 x 800

The Top 10 Crypto Exchanges With the Lowest Fees

Latest Binance.US Referral Code: 53260861 - Binance.US .

http://scpaworks.org/wp-content/uploads/2015/12/DFP\_7904.jpg|||Vocational Rehabilitation Services - SCPa Works|||2048 x 1367

https://lookaside.fbsbx.com/lookaside/crawler/media/?media\_id=288366818506586&get\_thumbnail=1||| Pennsylvania Office of Vocational Rehabilitation - HGAC ...|||1920 x 1080 CQG Desktop

https://www.gpucoin.net/wp-content/uploads/2019/11/how-where-to-buy-bitcoin-zero.jpg|||How to Buy Bitcoin Zero (BZX) with PayPal & amp; Credit Card in ...||1200 x 801

Black Friday \$100 Binance Coupon. Don't miss this limited-time opportunity that's only available for our readers during this Binance Black Friday period. Follow the Binance referral code link & amp; receive your \$100 for completing tasks! Your Discount is activated! REDEEM DEAL. Expiration date: 20/01/2022.

Binance US Referral ID Binance US offers \$15 dollars when you complete \$100 in trading volume! Just use the referral code: 35002704 when signing up at Binance.us to qualify or a Binance.us link (like this one). You will also get a 30-day welcome bonus for zero trading fees on all trading pairs! Visit Binance and get \$15 sign-up bonus

https://forex-station.com/download/file.php?id=3379037&mode=view|||Forex-Station's Daily Download Thread - Page 105|||1916 x 933

The Pennsylvania Office of Vocational Rehabilitation, or OVR, provides vocational rehabilitation services to help persons with disabilities prepare for, obtain, or maintain employment. OVR provides services to eligible individuals with disabilities, both directly and through a network of approved vendors.

https://vmex.vn/wp-content/uploads/2021/12/ly-cafe.jpg|||Các mt hàng cà phê có th chu áp lc bán ln hn do vn ...|||1280 x 800

https://thebitcoinnews.com/wp-content/uploads/2019/09/HOLD-PRESS-RELEASE.jpg|||HOLD is Launching

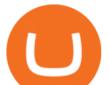

a Zero-Fee Crypto Exchange with Visa ... |||1200 x 900

https://www.airdroplooter.in/wp-content/uploads/2020/04/Cartesi-Binance-Airdrop-CTSI-2048x2048.jpg|||Car tesi Binance Airdrop (CTSI) - Claim Free CTSI Airdrop ...|||2048 x 2048 PA Office of Vocational Rehabilitation

https://media.marketrealist.com/brand-img/PDa06zIq\_/1600x838/gettyimages-951165836-1-1610124814697.j pg||Which Crypto Exchanges Charge Zero Fees or Low Fees?|||1200 x 800

Buy Binance Coin with Credit or Debit Card Buy BNB Instantly

A Zero fee crypto exchange is a platform that does not charge fees for trades. Zero fee exchanges offer traders an opportunity to trade in several cryptocurrencies without having to spend anything on trading fees or charges. Zero fee exchanges are typically unregulated platforms which have been associated with large hacks and security breaches.

https://www.trsinc.org/uploads/community-based-work-assessments-threshold-rehabilitation-services-berks-c ounty.jpg||Berks County Community-Based Work Assessments - Threshold ...||1600 x 1068

https://lookaside.fbsbx.com/lookaside/crawler/media/?media\_id=1760429050930014|||Pennsylvania Office of Vocational Rehabilitation staff and ...||1426 x 1069

https://lh4.googleusercontent.com/RH1xEBm6vjTag-lwjr2NuRCVFWDEVFZGfIwQivs7nHgxJ2GqorfvQCO phyVQGP5pGoZETxR6Z9qqjxvL32bDnw4Zrlmd\_dMiGtRo6Ad\_WNpE4NJYtMzb8teKehI-r1a1Sp2TjRVm| ||Free Crypto Signals|||1395 x 882

Free Crypto Learn How To Get Free Crypto

CQG Desktop

https://i.redd.it/eatwxrm78bz61.jpg|||Shiba Inu Coin Robinhood How To Buy / Robinhood Restricts ...||1080 x 2400

https://daysofcrypto.com/wp-content/uploads/2021/12/8412-coinbase-defines-its-role-in-the-metaverse-saying -keeping-it-free-and-open-is-its-goal.jpg|||Coinbase defines its function within the Metaverse, saying ...||1600 x 900

https://vmex.vn/wp-content/uploads/2021/08/Thong-bao-10.jpg|||Nhn nh Du thô WTI ngày 21/12/2021 | VMEX||1600 x 900

Binance.US Referral Codes 2040% commission for referrer.

Video tutorial: Buy Crypto with Debit/Credit Card on Binance APP Click on the CC button to change the language 1. To get started select Buy with cash from the home screen 2. Next, select Credit/Debit Card 3. Tap USD to open the list of supported fiat currencies available 4.

https://www.pct.edu/sites/default/files/styles/medium\_4\_3/public/2021-02/vendor\_office\_of\_vocational\_rehab ilitation\_image\_0.png?itok=GtCBQ4u7|||Virtual Vendor Space | Pennsylvania College of Technology|||1024 x 768

https://i.pinimg.com/originals/ef/f1/4d/eff14d4bd4f9e31e38250991747df47a.jpg|||Crypto Exchange With Lowest Fees Us / (2020 UPDATE!) Top 5 ...|||1500 x 1079

CQG Products - CQG Desktop

Binance US Referral code: 35057610, Earn up to 40% Commission per Referral. In 2019, Binance launched its Binance US Exchange for US Customers. This move came in response to US crypto regulations and Binance starts banning US citizens from their International portal and requesting them to move their portfolio to the newly launched trading solution. If you are from The United States of America (USA) and want to use Binance for crypto trading then get started using our Binance US Referral Code.

https://monvalleyinitiative.com/wp-content/uploads/2020/03/20200305\_091529.jpg|||OVR surprises employment coach with award||1500 x 1261

Can you use a Binance referral code after youve registered? You must either use a referral link or enter a Binance referral code (LEXWK5H0) when signing up for a Binance account the first time. Unfortunately, you wont be able to use a referral code afterwards.

binance buy with credit card fbs platform download

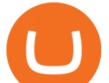

The rules are simple: sign up for an account, buy 10 Sand tokens, and youll be credited with 10 more Sand tokens free of charge. At the current price of SAND, thats a free \$50!

Gutscheine Review 2021 - Get a 20% Fee Discount - finscout.org

https://vmex.vn/wp-content/uploads/2021/06/cong-cu-tinh-lai-giao-dich-hang-hoa.jpg|||Công c h tr hàng hóa phái sinh | VMEX|||1600 x 900

Buy crypto with a credit card : binance

https://cryptoglobe.s3.eu-west-2.amazonaws.com/2020/05/cobinhood\_screenshot.png|||XRP and XEM Get Listed on Zero-Trading-Fee Crypto Exchange ...||1672 x 945

https://newbium.s3.amazonaws.com/609ecab318077131115.png|||Lowest Fee Crypto Exchange Singapore : List: Lowest Crypto ...|||1247 x 820

https://www.altcoinbuzz.io/wp-content/uploads/2018/12/solarisbank-stocks-cryptocurrency-bitcoin-news-altco inbuzz-investing-ethereum-crypto-blockchain.png|||German Stock Giant To Launch Zero-Fee Crypto Exchange ...||1600 x 900

Videos for Crypto+exchange+zero+fees

The Pennsylvania Office of Vocational Rehabilitation (OVR) is announcing the reopening of the Order of Selection (OOS) for Pennsylvanians who are Most Significantly Disabled (MSD), effective July 1, 2021. Due to this reopening, the waiting list will be discontinued for MSD applicants.

Office of Vocational Rehabilitation Western District of .

https://i.pinimg.com/originals/da/c7/31/dac7313d69aa3431ed15cc9f2a56d7d2.jpg|||Which Crypto Exchange Has Lowest Fees - Edukasi News|||1200 x 900

How to Earn Free Cryptocurrency in 2021 (Worth \$1,000+)

https://blog.fasset.com/wp-content/uploads/2021/01/61df2037-c05f-4d58-8223-1352bbf54368\_Fassetpreviewi mage-01.png||About Fasset | Zero-Fee Crypto Exchange||5000 x 2617

 $\label{eq:limit} https://image1.slideserve.com/3138904/vocational-rehabilitation-vr-transition-services-l.jpg|||PPT - Vocational Rehabilitation (VR) Transition Services ...|||1024 x 768$ 

FBS140 - -

https://adapittsburgh.com/assets/img/worship\_3-alt.jpg|||ADA at 30: Accessibility in Pittsburgh|||1200 x 1200 Where Can You Buy the Sandbox Crypto? 8 Ways to Get the Red .

CQG Support - Demo Features

Individuals Disability Services

Mg - CQG

https://tokenhell.com/wp-content/uploads/etoro-crypto-trading.png|||eToro Review - Is eToro a Scam or Legit?|||1845 x 925

There is a number of zero-fee investment and trading platforms in the world of centralized finance. Today, weve collected the top-5 cryptocurrency exchanges that allow for zero-fee crypto trading. Is It Possible to Trade Crypto Without Fees Top 5 Crypto Exchanges with Lowest Fees #1. HitBTC #2. KuCoin #3. Phemex #4. Digitex #5. Lyyke Bottom Line

https://0bin.net/static/img/binance3.png|||0bin - encrypted pastebin|||2428 x 1436

https://www.coinspeaker.com/wp-content/uploads/2020/06/visa-vs-mastercard.jpg|||Better Buy: Visa (V) vs. Mastercard (MA) | Coinspeaker||1170 x 780

https://news.bitcoin.com/wp-content/uploads/2020/05/lumi-wallet.png|||Exchange Crypto with 0% Fees in Lumi Wallet | Crypto ...||1780 x 1000

Follow these steps: Purchase Ethereum or Bitcoin from the currency swap you prefer. Transfer the purchased Ethereum or Bitcoin to a currency swap that supports The Sandbox. Finally, exchange the purchased cryptocurrency into The Sandbox. 1. Create an Account on Coinbase

http://arcofchestercounty.org/wp-content/uploads/2020/11/DSP-Sikorsky-.jpg|||Comprehensive Employment Services The Arc of Chester County|||2048 x 1536

https://1.bp.blogspot.com/-zVVSdZQyTeM/XGaxQsMsWyI/AAAAAAAAAQ/VHFTcLLp7l4v1gXh0J71c pPsf0CEeUXHQCPcBGAYYCw/s1600/SNM.jpg||Binance Announced Binance USD (BUSD) & amp;

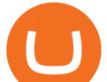

Launches Futures ... |||1600 x 900

Optimize your trading efficiency with a powerful trading platform from FBS. Download our all-in-one trading app and get access to the world's most wanted trading instruments right from your pocket.

https://img3.govserv.org/169/079/1784773921690790.jpg|||Pennsylvania Office of Vocational Rehabilitation ...|||1700 x 986

https://cdn.publish0x.com/prod/fs/images/080b1dda9d861c7ae577b8e1b3900e84fef6adad7c96f01632b92b6a7 97590fb.jpeg|||Exchange Crypto with 0% Fees in Lumi Wallet|||3203 x 1798

FREE CRYPTO Bitcoin Black Airdrop Join the greatest wealth shift in human history STEP 1 Click the GET FREE Coins button then enter your email Get FREE Coins Get FREE Coins STEP 2 Go to your email account and verify your email Verify Your Email STEP 3 Join the rewards program and help your family and friends get FREE Coins Join Rewards What We Do

https://www.cannontrading.com/images/screens/screenshot\_cqg\_1\_big.jpg|||CQG Trader Download - CQG Electronic Trading Platform Demo|||1280 x 1000

https://botcryptotrade.com/wp-content/uploads/2018/12/10-botcryptotrade.com\_.jpg|||Fee Free Crypto Trading \$troy Is Transforming Itself From ...|||5120 x 2880

Search for The Sandbox on the list of available cryptocurrencies. Use a "Buy Order", choose the amount of SAND to buy, set up other trade details and confirm the order.

https://printable-map-az.com/wp-content/uploads/2019/07/printable-cryptograms-for-adults-bing-images-proje cts-to-try-free-printable-cryptograms.png|||Christmas Cryptogram Worksheet Free Esl Printable ...|||1024 x 888

RoboMarkets MetaTrader 5 trading platform ???? is a professional software tool used by a trader, which allows to operate at ???? the worlds biggest Forex Markets. Preview1 hours ago Download the free trading platform Metatrader 5 (MT5) for PC. MetaTrader 5 Trading Platform from FBS. Download MetaTrader 5 for PC and open a demo account.

10 Ways to Earn Free Cryptocurrency in 2022 Coin Airdrops

Top 5 Cryptocurrency Exchanges with Lowest Fees

https://blockgeneses.com/wp-content/uploads/2020/07/crypto-exchange-scaled.jpg|||Lowest Fee Crypto Exchange: Cryptocurrency Trading ...|||2560 x 1920

The Pennsylvania Office of Vocational Rehabilitation, or OVR, provides vocational rehabilitation services to help persons with disabilities prepare for, obtain, or maintain employment. OVR provides services to eligible individuals with disabilities, both directly and through a network of approved vendors.

https://static.tumblr.com/c3fb68fc57800538d389f0719e36bd61/q11vkjs/ZFWpy6rs3/tumblr\_static\_dgj8zkk08 7sckg8gg4csgcsws\_2048\_v2.png|||Free Crypto World|||2048 x 1152

How to Buy The Sandbox Coinbase

https://kcc.ky.gov/Vocational-Rehabilitation/staffresources/PublishingImages/Elizabeth

Thompson.jpg|||Kentucky Career Center Program Policy and Support Staff|||3088 x 3088

FBS Trader Reliable Forex Trading Platform|New Trading.

https://i.redd.it/0ruwch3emvv11.jpg|||Cryptocom Debit Card Reddit : Card Progression Since I Ll ...||3000 x 4000

https://external-preview.redd.it/WDY2l1OQX0XO-vDIZ7TcVkAXnBu39pTTkO6pmgySxvs.jpg?auto=webp &s=deece9de7c255fe7a3326e1b8c8e2e1d0580b376|||Webull Sign up Code 2022 Reddit 5 free stocks \$5 free ...|||2400 x 1256

https://agrabilitypa.org/wp-content/uploads/2016/02/agrability-client-cathie-dibert-with-kendra-martin.jpg|||Ag rAbility PA partners with PA Dept. of Ag at 100th Farm ...|||4032 x 3024

Office of Vocational Rehabilitation - PA Families Inc

CQG CQG QTrader - Free Trial

This is a totally legit way to earn free crypto coins. And, as a bonus, you get to discover products and services you may get to use in the future. Hunt Bounties and Collect Crypto for Free While theyre similar to airdrops, bounties require more skills and/or more time.

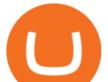

https://s3-ap-southeast-2.amazonaws.com/www.cryptoknowmics.com/crypto/wp-content/uploads/2020/03/Zer o-Fee-Trading.png|||Zero-fee Trading Cryptocurrency Exchanges | Best Crypto ...|||3151 x 6000

The PA Office of Vocational Rehabilitation serves individuals with disabilities that prove a substantial barrier to gaining or sustaining employment. They provide a wide variety of services to assist in gaining, entering, or retaining a job.

By submitting this form, you are requesting a demo login to see live market data and simulated trading. By using the demo login, you acknowledge the terms set out in the CQG Privacy Notice and you consent to CQG collecting and processing your demo login data. You are also opting in to receiving product update emails from CQG.

Referral Program Details Binance.US

https://pbs.twimg.com/media/E57U32yXsAYP5Df?format=jpg&name=4096x4096|||Crypto Analyst Predicts All-Time Highs for Two Altcoins ...|||2873 x 1293

Fiat to Crypto Exchanges. CoinMetro. CoinMetro is hands down the most affordable place to purchase Bitcoin and other cryptocurrencies. The exchange is designed to suit all . Wazirx. Amplify. Newton.

Binance Visa Card Binance

https://static.vecteezy.com/system/resources/previews/000/205/040/original/digital-bitcoin-crypto-currency-ve ctor-background.jpg|||How To Get Free Crypto / 50 Ways to Get Free Money: There ...|||4000 x 4000 Best Ways to Collect FREE Crypto! HIDDEN Methods!

https://f-g-c.com/wp-content/uploads/2020/01/free-cryptocurrency.jpg|||FGC Group | Complete Guide to Earning Free Crypto|||1400 x 933

https://mir-s3-cdn-cf.behance.net/project\_modules/fs/78b20079040191.5cb6e3b29694e.jpg|||FREE Crypto Presenation Template on Behance|||1800 x 1200

https://yeopaper.com/wp-content/uploads/2021/07/dw11103.jpg|||Crypto Firms Partner To Create Tax-Free Bitcoin Mining ...||1365 x 800

https://forex-station.com/download/file.php?id=3391876&mode=view|||Forex-Station's Daily Download Thread - Page 124||1916 x 933

https://miro.medium.com/max/1174/1\*A9ngds9l-G3az0JPy-SS5Q.png|||2019 Crypto-Exchange Fee Comparison | by Sam Stone ...|||1174 x 1096

https://www.luzernecounty.org/ImageRepository/Document?documentId=17835|||Picture and Video Gallery | Luzerne County, PA|||4323 x 3284

Digitex Futures Exchange (DFE) is a zero-fee, peer-to-peer crypto futures exchange that .

The Pennsylvania Office of Vocational Rehabilitation, or OVR, provides vocational rehabilitation services to help persons with disabilities prepare for, obtain, or maintain employment. OVR provides services to eligible individuals with disabilities, both directly and through a network of approved vendors.

The Crypto.com Exchange is pleased to announce that users can now convert between different stablecoins at a 1:1 ratio with zero transaction fees. This feature enables users to conveniently exchange between and trade with the stablecoins of their choice. Whats more, we recently added several new ERC20 stablecoins, including TUSD, BUSD and, GUSD. Users can instantly convert between USDC and the new stablecoins at no cost (this feature does not currently support USDT).

https://img.currency.com/articles/DO-S-AND-DON-TS-OF-CRYPTO-TRADING-1.png|||Cryptocurrency trading for beginners - Times Money Mentor ...||1500 x 854

https://global-uploads.webflow.com/5eb8d9dad9cce2105870ab49/60cc739bc465461852cff640\_CoinSpot Crypto Exchange.jpg|||Lowest Fee Crypto Exchange Australia - 10 Best ...|||3372 x 1604

https://cdn.investinblockchain.com/wp-content/uploads/2018/09/crypto\_exchange\_fees.jpg?x50555|||Guide to Exchange Fees for the Top 10 Crypto Exchanges|||1706 x 1137

https://forex-station.com/download/file.php?id=3391716&mode=view|||Forex-Station's Daily Download Thread - Page 123|||1916 x 933

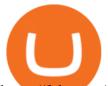

https://fxbox.co/wp-content/uploads/2018/07/IC-Markets.jpg|||Forex Trading Broker Review - Forex Profit Boost System ...||1920 x 912

How to Buy The Sandbox (SAND) in 3 Simple Steps CoinJournal

https://i.pinimg.com/originals/20/3d/e8/203de88110bd1b0a68b75f75eae3f72f.jpg|||Free Crypto Mining Apps 2021 - Mobile Crypto Mining App ...||1800 x 942

5 Legitimate Ways to Get Free Crypto Right Now (2021.

Gutscheine Review 2021 - Get a 20% Fee Discount - finscout.org

<link rel=&quot;stylesheet&quot; href=&quot;dist/desktop/pre-bootstrap.css&quot;&gt; Mg

https://www.comop.org/wp-content/uploads/2020/03/school-to-work-NM-01-1400x1050.jpg|||Choices 2020 Spring | Community Options, Inc.|||1400 x 1050

Earn, convert and spend your crypto using the Binance Visa Card! Register an account with Binance and apply for a Binance Visa Card today!

7 Best Exchanges To Trade Crypto With Zero Fees

https://www.coinchoose.com/wp-content/uploads/2018/03/CC\_BitcoinInfographic\_030918.jpg|||Which

Crypto Exchange Has Lowest Withdrawal Fees : Ok.net ... |||1080 x 1430

CQG Desktop

https://www.trsinc.org/uploads/pre-vocational-support-services-berks-county.jpg|||Berks County Community Participation Support - Threshold ...||1600 x 1068

https://895171.smushcdn.com/2249993/wp-content/uploads/2021/07/Crypto-Trading-Bots-Free-Crypto-Bots.g if?size=768x432&lossy=1&strip=1&webp=1|||3 Free Crypto Trading Bots To Start Automated Trading ...||1440 x 810

https://external-preview.redd.it/a8tvnpzXs\_j5aY9tGswLqpekPxHteDIW9fxcoSYPPDI.jpg?auto=webp&s =373fe60481c8192642f929cc38cd6e45c04effca|||CoinMarketCap Earn - Get completely free crypto with ...||2400 x 1256

OVR PA CareerLink® Lackawanna County

Buy SAND How to Buy Sandbox Token Kraken

Buy BNB from Binance Buy BNB with Credit Card Binance.com

Receive a free \$25 Bitcoin bonus! 6. Crypto.com: \$25 Sign Up Bonus. Create a free Crypto.com account, make sure to use code 8f2i1gck1j during signup. Purchase \$400 worth of CRO to lockup for a 2% crypto cashback card. Receive a free \$25 Crypto bonus! Crypto Games to Earn Crypto. There are lots of free to play games online that allow you to earn small amounts of crypto.

It only takes a few easy steps to buy Binance Coin with credit card instantly. Speed matters - get instant confirmation, minimal registration & amp; KYC verification! 1. Click the Buy Now button Buying BNB with debit card is easy, fast & amp; risk-free. All you need to do is click the Buy Now button below & amp; you will be safely taken to the check-out page.

https://cwstatic.nyc3.digitaloceanspaces.com/2020/09/images/1/Crypto.com Exchange Staking.png|||Which Crypto Exchanges Have Lowest Fees - Best Crypto ...|||2475 x 1235

Crypto.com Exchange Introduces Zero-Fee Stablecoin Conversions

http://mediad.publicbroadcasting.net/p/wesa/files/styles/x\_large/public/201605/27080579455\_4be6f9c108\_k.j pg||Pennsylvania HS Students With Disabilities To Get More ...||2048 x 1356

https://www.westfaywib.org/wp-content/uploads/2019/12/Careerlink-logo.png|||JOB SEEKERS - Westmoreland Fayette Workforce Investment Board|||4592 x 1648

https://e-cryptonews.com/wp-content/uploads/2019/06/decorate-your-car-dashboard-with-trim-kits-you-can-b uy-with-bch.jpg|||Decorate Your Car Dashboard With Trim Kits You Can Buy ...|||1520 x 1024

Up to 25 % Off Binance Referral Code & amp; Link 2022

https://st3.depositphotos.com/12839928/18700/i/1600/depositphotos\_187009324-stock-photo-crypto-currency -bitcoin-sand-ancient.jpg|||Crypto Currency Bitcoin Sand Ancient Temple Stock Photo ...||1067 x 1700

https://news.cqg.com/sites/default/files/images/2015 CQG M New Layout.png|||CQG News | CQG M: New Layout on mdemo.cqg.com||1920 x 1138

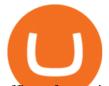

office of vocational rehabilitation (ovr) OVR WIOA Title IV Vocational Rehabilitation: This program helps persons with disabilities prepare for, obtain, and/or maintain employment.

PA Office of Vocational Rehabilitation Author: Stephanie Shuler Created Date: 11/23/2016 11:19:35 AM . https://s3.cointelegraph.com/storage/uploads/view/e0ef396a2921a45d5947d7e7138e9ff5.jpg|||Germanys 2nd Largest Stock Exchange To Launch Zero-Fee ...|||1450 x 966

https://executium.com/media/image/603-reasonstolovecryptotrading.jpg|||Best Place To Learn Crypto Trading My Goal Is To Have The ...||1200 x 1140

https://www.trsinc.org/uploads/community-work-center.jpg|||Community Work Center - Threshold Rehabilitation Services|||1068 x 1600

Follow the steps below to start buying SAND on Kraken: Sign up for a Kraken account. Enter an email address, username and a strong password to protect your account. Verify your account. After providing your name, date of birth, country of residence and phone number, you can deposit crypto to buy SAND and other cryptocurrencies like BTC and ETH.

https://f-g-c.com/wp-content/uploads/2020/01/dubai-crypto-valley.jpg|||FGC Group | Dubai Launching Crypto Valley in Tax-Free Zone||1520 x 1024

https://images.cointelegraph.com/images/1200\_aHR0cHM6Ly9zMy5jb2ludGVsZWdyYXBoLmNvbS9zdG9y YWdlL3VwbG9hZHMvdmlldy82MjcwZmE3ZDhiNWE0MmIxZjZkMTQxNzJjNTYxODczMC5qcGc=.jpg||| Stellar-Based Zero-Fee Decentralized Crypto Exchange ...|||1160 x 773

https://www.pirehab.com/wp-content/uploads/2016/06/20160517\_094423-3.jpg|||Photos from the 2016 PA BWC Conference in Hershey, PA ...|||1446 x 2285

How to Buy Crypto with Credit/Debit Card on Binance App .

https://iwantfreecrypto.com/wp-content/uploads/2021/02/dailyspin-200-TRTL-2048x979.jpg|||BC.Game - Daily Crypto Spin & amp; Win! - I Want Free Crypto|||2048 x 979

https://lookaside.fbsbx.com/lookaside/crawler/media/?media\_id=386987894802740|||PDI Graduates pictured left to right:... - Pennsylvania ...||2048 x 1536

Download CQGTrader - CQG Product Overview

Binance Us Referral Code 2021 : ReferenceCodeBinance

Vocational Rehabilitation Home

https://mir-s3-cdn-cf.behance.net/project\_modules/1400/19114f87784191.5dc2b1c0b9ff6.jpg|||Free Crypto Infographics on Behance|||1400 x 933

https://mir-s3-cdn-cf.behance.net/project\_modules/fs/08bae779040191.5cb6e3b295053.jpg|||FREE Crypto Presenation Template on Behance|||1800 x 1200

Demo. Log on . Request a demo login . English. Get help . Request a feature . More about CQG Desktop .

https://jkcrypto.com/wp-content/uploads/2017/11/binance-referral-program-1024x853.jpg|||Binance Referral ID : 10186109, 25% Off + 20% Kickback | 2021||1024 x 853

https://i.redd.it/mbqvepqihe071.png|||The TVL reached \$20 million (the HIVE included) on WanSwap ...|||3000 x 3000

https://www.comop.org/wp-content/uploads/2020/03/school-to-work-NM-03-scaled.jpg|||Choices 2020 Spring | Community Options, Inc.|||2048 x 1536

https://freedailycrypto.net/hosted/images/be/68a0f3ec754c95b7dcbe74d3258cd8/Image1.png|||Free Daily Crypto|||1033 x 820

A Match Made In Heaven Learn Get Referral Codes Latest Binance.US Referral Code: 53260861 Switch to Binance.US and save 80% on transaction fees! Binance.US is finishing its launch across the USA in 2021, which means you can finally save BIG on your trade fees. Users switching from Coinbase will save 80% on transaction fees!

https://coincodex.com/en/resources/images/admin/news/crypto-exchange-remi/remi-forum---fast-pr\_1200x62

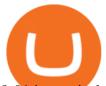

8-01.jpg:resizeboxcropjpg?1580x888|||Crypto Exchange Remitano Promises 50% Fee Refund on Slow ...||1580 x 888

CQG creates technology solutions for financial markets. CQG is helping companies solve business challenges and improve customer experiences. We have been doing it for 40 years.

https://coinjournal.net/wp-content/uploads/2020/05/Antminer-S9-Bitmain.jpg|||Cryptocurrency Mining Giant Bitmain Files for IPO in Hong ...|||2048 x 1534

Binance US Referral code : 35057610, 40% Commission [May 2020]

https://u.today/sites/default/files/styles/1200x900/public/2021-08/8970.jpg|||AAX Crypto Exchange Adds Zero-Fee Programming for Spot ...|||1200 x 900

https://static.cryptohopper.com/images/news/uploads/1603635461-buy-crypto-with-zero-fees-through-credit-c ard.jpg||Buy Crypto With Zero Fees Through Credit Card||1372 x 791

10 Best Zero-Fee Crypto Exchanges (Ranked By Readers!)

Home [www.dli.pa.gov]

https://jkcrypto.com/wp-content/uploads/2021/04/gate.io\_-1.png|||Gate.io Referral Code : 3133687, up to 40% new user bonus||1916 x 789

CPH Crypto is a new Nasdaq OMX based regulated Scandinavian deep discount broker with cryptocurrency markets. The platform is one of the few in the industry offering zero-fee trading with its subscription service, where traders pay a fixed monthly price of \$39. 8. Blade Votes: 5 KYC is required

CQG Desktop is the next generation of trading and data visualization from the original data and analytics expert you've trusted for more than 35 years. CQG Desktop offers trading, market data, charting, and analytics all in one easy-to-use product that can be customized to meet your trading needs.

https://i0.wp.com/levittownnow.com/wp-content/uploads/2018/02/IMG\_5219.jpg|||Bucks County Program Supports Students With Disabilities ...|||5184 x 3456

https://i.pinimg.com/originals/e5/27/72/e527726d9d5949fdbd39e1ab46edfdc6.jpg|||Crypto Exchange Listing Fees|||2048 x 1448

Binance supports the deposit of more than 300 cryptocurrencies, several of which you can exchange for BNB at some of the best rates in the market. Buy BNB with Credit Card You can directly purchase BNB with credit card or debit cardon Binance. We offer the best route to buy BNB using Visa or MasterCard. Purchase BNB Directly

Zero Fees Crypto Exchange

Build a Crypto Portfolio - The Safest Place to Buy Crypto

Download FBS Trader for free. FBS Trader 4 is the most wide spread trading platform in the world for trading in Forex, CFD, Futures and Stock markets.

https://www.cannontrading.com/css/images/software/screenshots/cqg-trader/cqg\_overview.png|||CQG Trader Download - CQG Electronic Trading Platform Demo|||1394 x 915

Where Can You Buy the Sanbox Crypto? Investors Look to Add SAND Ahead of Alpha Event. With the Alpha event on the horizon, the SAND token is seeing major spikes in value.

https://preview.redd.it/1x4uajtcdx141.png?width=1544&format=png&auto=webp&s=8e91608 c010f5c0155419ed842015b5a53b43189|||Up to \$65 in Cash/Bitcoin Bonuses - Sign Up for Voyager ...||1544 x 874

https://media.istockphoto.com/photos/crypto-currency-picture-id846875720|||Fee Free Crypto Trading Open A Crypto Savings Account And ...|||1024 x 768

https://freecodester.com/bl-content/uploads/pages/e4e4d771e155c341be3558e37c3dc8bc/Multiwallet\_004.jpg| ||Download Multiwallet - Crypto Wallet With Exchange | Free ...|||1433 x 828

https://mir-s3-cdn-cf.behance.net/project\_modules/1400/25656479040191.5cb6e3b294bd2.jpg|||FREE Crypto Presenation Template on Behance|||1400 x 933

https://static.cryptohopper.com/images/news/uploads/1613060622-how-to-sell-bitcoin-on-binance-step-by-ste

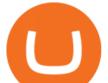

p-guide.png|||How to Sell Bitcoin on Binance: Step-by-Step Guide|||1600 x 900

https://5kfbhfl21k-flywheel.netdna-ssl.com/wp-content/uploads/2018/06/service-directory-logos\_pa-office-of-vocational-rehab.jpg|||PA Office of Vocational Rehabilitation, York District ...|||1250 x 834

Demo. Log on . To access live trading, use the user name and password provided by your broker. English. Get help . Request a feature .

https://c.mql5.com/6/899/Fractal\_Pattern\_Scanner-Breakout\_Trading\_or\_Reversal\_Trading\_\_4.png|||Improve Your Trading Performance with Free Forex Market ...||1500 x 1472

Binance Referral Code 2022: \$100 Bonus + Up to 45% Lifetime .

https://www.bvrspittsburgh.org/wp-content/uploads/2012/08/deafblindplacement.jpg|||Employment Services | Blind & amp; Vision Rehabilitation ...|||1200 x 1600

Best Ways to EARN Free Crypto: Easy Money? Brave. To start this off I just must mention Brave. Brave is a web browser that can be downloaded on your computer and. Bitcoin Faucets. These are sites that reward you for doing different tasks. This can be anything from answering basic. Airdrops & amp; .

https://www.newsbtc.com/wp-content/uploads/2019/07/cryptocurrency-3409642\_1920.jpg|||Mining Crypto a Free Lunch? | NewsBTC|||1920 x 1268

How and Where to Buy The Sandbox (SAND) - 5 Easy Steps Guide!

https://getintopc.com/wp-content/uploads/2020/01/Crypto-Obfuscator-For-.Net-v2018-Offline-Installer-Down load-GetintoPC.com\_.jpg|||Crypto Obfuscator For .Net v2018 Free Download|||1024 x 768

https://forex-station.com/download/file.php?id=3364790&mode=view|||Forex-Station's Daily Download Thread - Page 89||1916 x 933

You can directly purchase Bitcoin with credit card or debit card on Binance. We offer the best route to buy Bitcoin using Visa or MasterCard. Purchase Bitcoin Directly You can purchase it directly from another individual in person or over the web on your own terms. Go to Binance P2P exchange to buy Bitcoin locally. Buy and sell BTC on the Move

Information: The Pennsylvania Office of Vocational Rehabilitation is a state agency responsible for helping persons with disabilities prepare for, obtain and keep employment. Rehabilitation services are provided in an individualized manner, helping per-sons receive the particular service they need to become employed. Buy Bitcoin Buy BTC Buy Bitcoin with Credit Card .

http://www.ross.pa.us/ImageRepository/Document?documentID=1264|||Pennsylvania's OVR Summer 2020 Program | Ross Township, PA|||2600 x 1950

Download CQGTrader now! If you have any questions, please contact your account executive. If you do not have an account executive, please call 1-800-950-9748 or 720-904-2980. Request a Demo Login To activate a temporary trading demo, please fill in the following:

https://crypto-trade.ltd/assets/plugins/slider/images/slide-3.jpg|||Can You Trade Crypto On Robinhood Unlimited - Robinhood ...|||1920 x 1079

9 Best Zero-Fee Cryptocurrency Trading Exchanges in 2021

https://lookaside.fbsbx.com/lookaside/crawler/media/?media\_id=1860603470774501|||Pennsylvania Office of Vocational Rehabilitation ...||1488 x 1365

FBS Trader Trading Platform - Apps on Google Play

https://wikikeep.com/wp-content/uploads/2021/01/vlcsnap-2021-01-31-09h41m35s243.png|||How to Find Transaction Hash ID or Transaction ID on Binance|||1920 x 811

https://http2.mlstatic.com/emagic-mt4-midi-interface-usb-D\_NQ\_NP\_799225-MLM25401335061\_022017-F. jpg|||Download Mt4 Fbs 64 Bit|||1200 x 896

https://cdn-images-1.medium.com/max/1600/1\*fPp0eOueOCpRjWpegFueZA.png|||Lowest Fee Crypto Exchange Uk - Which Crypto Exchange Has ...|||1219 x 1337

https://cdn.gobankingrates.com/wp-content/uploads/2019/03/Binance-exchange-app-on-smartphone-for-crypt ocurrency-trading-iStock-944991898.jpg?quality=80|||Crypto Exchange With Lowest Fees Australia -Cheapest ...||1920 x 1080

Free Crypto: 5 Places to Find Free Crypto Online 1. Download the Brave Browser. Download the Brave

## binance buy with credit card fbs platform download

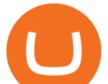

Browser. Not only does it block ads for you but it also pays you in. 2. Play Crypto Games. There are games you can play to receive free cryptocurrency. The best part? You do not have to. 3. Free .

https://2.bp.blogspot.com/-r4AJ7-QHP2s/WNpJF-\_LrZI/AAAAAAAAAAAAKkc/Lh\_W79ZGSu4K0U8TADpmS6d KG6A90OCYwCLcB/s1600/install%2Bmetatrader%2Bfbs%2B012.png|||Cara Download Metatrader FBS | Cara Withdrawal FBS|||1430 x 1413

https://image3.slideserve.com/6620942/ovr-s-mission-l.jpg|||PPT - Pennsylvania Office of Vocational Rehabilitation ...||1024 x 768

CQG Technology Solutions for Financial Markets

https://www.kgieworld.sg/research/wp-content/uploads/2021/03/website-banner-1.gif|||KGI Securities Singapore | Futures|||1246 x 934

https://www.vistaautismservices.org/wp-content/uploads/2021/04/PA-Able-2048x1273.png|||About Vista | Autism Services|||2048 x 1273

https://www.bodyinmotion.co.nz/wp-content/uploads/2020/08/BIMOfficeWorkSetUp25of48-min-1536x1024. jpg||Vocational Rehabilitation - Body in Motion||1536 x 1024

Buy Crypto In 3 Minutes - The Safest Place to Buy Crypto

Good morning to you all, I wanted to ask you if you ever happened to buy crypto with a credit card on Binance (so far so normal). The problem is that the transaction appears to be rejected on Binance (the wording is as follows: "Purchase failed.

With no maker fee and a taker fee of just 0.075%, Bybit ensures you avoid all kinds of nasty charges regardless of whether you're buying or selling crypto. What's more, withdrawals and deposits are both free to conduct on Bybit. So, if you're looking for a crypto exchange with super-low fees across the board, Bybit is the one for you.

Where to Buy, Sell and Trade The Sandbox aka SAND; Step 1: Buy Bitcoin (BTC) or Ethereum (ETH) at Coinbase; Step 2: Choosing the Best Cryptocurrency Exchange for Your Investments; Step 3: Managing Your Crypto Assets in a Secure Wallet; Frequently Asked Questions (Faqs) Can I Buy The Sandbox (SAND) with PayPal? Can I Buy The Sandbox (SAND) with Cash? Can I Buy The Sandbox (SAND) with Skrill?

https://m.media-amazon.com/images/I/61mSOOdfFKS.\_AC\_SL1500\_.jpg|||great discounts + free shipping wujomeas Mining Rig Frame ...||1500 x 1056

https://images.unsplash.com/photo-1591994843349-f415893b3a6b?ixlib=rb-1.2.1&ixid=MnwxMjA3fD B8MHxwaG90by1wYWdlfHx8fGVufDB8fHx8&auto=format&fit=crop&w=1170&q=80| ||Earn Free Crypto | BBS Market | Zero Gas Fee Crypto ...||1170 x 780

Binance US Referral ID - Best \$15 Referral ID for Binance.us

 $\label{eq:linear} http://partners.cqg.com/sites/default/files/images/CQGM.jpg|||CQG Desktop Resources | CQG Partner Support|||1444 x 1066$ 

https://lh3.googleusercontent.com/yO\_UzdaZDPlpSaWVuP\_mQn60h4KOjSJo-xk\_PBWXM1VP68SREyWo Z9X6ThC415s633jT02Ikovz72MFDO9zOp-2xlFh-z1TlmHyHgP0wudm43fhRPkiX\_C6qzS7XdFs6Q6Dlzxpp |||Exchange Crypto to Crypto with Zero Fees in Lumi Wallet|||1600 x 917

https://www.cryptofeesaver.com/static/img/blog/tags/cfs\_fees\_exchanges.jpg|||Crypto Exchange Fees Revolut : Revolut is Supporting ...||1056 x 994

https://freeprintableforyou.com/wp-content/uploads/2019/03/cryptogram-maker-this-book-contains-cryptogram m-list-puzzlesjay-free-printable-cryptograms-pdf.jpg|||Free Printable Cryptograms - Printable cryptograms Puzzles ...||1899 x 2533

Demo trading help for CQG IC. Demo trading help for CQG QTrader. Demo trading help for CQG Desktop. How to go live. Contact CQG. 1 800-525-7082. Contact your FCM. trading account required.

How to Buy The Sandbox (SAND) in 2022: A Simple Guide - Vice .

https://lookaside.fbsbx.com/lookaside/crawler/media/?media\_id=3058284247787813|||Living Unlimited, Inc. -

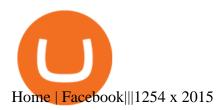

ONLINE TRADING PLATFORM FOR EVERYONE. Whether you are a novice trader or a pro, FBS Trader has something to offer to anyone. First-time traders will enjoy: Intuitive interface. Leverage up to 1:1000. Top financial tools. Free bonus and demo account. 24/7 support. Demo trading Forex and other assets.

https://support.optimusfutures.com/hubfs/CQG Desktop Arranging Widgets 9.png|||How do I Place and Arrange Multiple Widgets on one Workspace?|||1678 x 937

Download fbs trading platform for windows 10 for free. Business software downloads - FBS Trader by MetaQuotes Software Corp. and many more programs are available for instant and free download.

https://preview.redd.it/n3yj6r9tqnu71.gif?format=png8&s=ce9a7d849b9c042097be2eca690201e68c9fd5 3c||Retro Crypto - Land of the Loss Edition ~ FREE NFT, Just ...||1280 x 976

https://cwstatic.nyc3.digitaloceanspaces.com/images/2/Newton Exchange Trading Fees.png|||No Fee Crypto Exchange Reddit : Bitcoin.com Exchange ...||1509 x 865

Download FBS Trader for Free. Download APK. App Features. Innovative Trading Platform. Secure, fast, and outstanding a mobile trading platform created by FBS.

First Name Last Name Email Phone Submit Demo Request Instructions on how to download and activate your demo account will be sent to the email address that you provided above. CQG | CQG QTrader - Free Trial Videos for Cqg+demo

Fbs Mt5 Download For Pc - paloading.dosacrush.co

How to Buy Crypto with Credit/Debit Card Binance Support

Platforms Giving Out Free Crypto 1. eToro Sign Up Bonus 2. Coinbase Earn 3. Voyager Exchange 4. Staking Cryptocurrency 5. Crypto.com Cash Back 6. Celsius Network Sign Up Bonus 7. BlockFi Savings.

https://cryptopolitanimg.s3.amazonaws.com/wp-content/uploads/2021/05/06135439/21-Crypto-trading-fees-w hats-the-best-model.png|||Crypto Exchange Ranking Fees / Trust Score Algorithm ...||1141 x 815

https://cryptoforeveryone.com/wp-content/uploads/2019/03/sand-death-and-cryptocurrency-life-in-a-decentral ized-syria.jpg|||Sand, Death and Cryptocurrency: Life in a Decentralized Syria|||1500 x 1125

COINBASE EARN (UP TO \$178 FREE) As of recently, one of the more well known answers to how to earn free cryptocurrency, in CoinBase Earn. CoinBase Earn is an extremely simple and hassle free way to earn free crypto quickly, in fact its the best ROI youre going to find when considering the amount of effort required to earn some free coins.

7 Legitimate Ways to Get Free Crypto Right Now (2021.

FBS Trader (free version) download for PC

https://blog.signalspartner.com/wp-content/uploads/2021/11/best\_crypto\_exchange.jpg||Best Free Crypto Trading Platform Signals Partner Blog||1920 x 1280

https://forex-station.com/download/file.php?id=3341076&mode=view|||TDI indicators for MT5|||1916 x 929

Buy Binance Coin with Credit Card or Debit Card - Paybis

https://icryptobtc.com/wp-content/uploads/2021/12/metaverse-altcoin-for-eruption.jpg|||Top Analyst Says One Metaverse Altcoin and Two Additional ...||1365 x 800

Trading Platforms FBS are Powerful devices for Traders

https://forex-station.com/download/file.php?id=3344157&mode=view|||Forex-Station's Daily Download Thread - Page 61||1916 x 933

Starting Monday, March 9, 2020, invite the best traders to open a Binance.US account and earn up to 40% of the trading fees generated by your referred trader. Referral Program Details. To earn rewards on your referrals, users must pass verification. Users must then go to our Referral Program page to review the Terms and Conditions of the Referral Program and register to participate.

https://cryptoinvestinginsider.com/blog/wp-content/uploads/2020/08/12AYLxXVhL4o9P466sL8ixtzQ.png|||T he Sandbox (SAND) Launched on Binance - Crypto Investing ...||1278 x 857

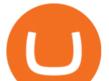

https://live.staticflickr.com/7284/8740359756\_5382b3326b\_b.jpg|||Delaware Delegation at NGA Institute | As part of a ...||1024 x 768

Best Ways to Earn Free Cryptocurrency Sign Up Bonuses .

Most people these days tend to buy Binance Coin with debit card or credit card. Heres what they value most: Hassle-free process. All you need is your Paybis account and that credit card in your pocket. A possibility to buy Binance Coin instantly. You are literally a few clicks away from your crypto purchase. No fee for the first transaction!

https://coincodex.com/en/resources/images/admin/news/how-crypto-exchange/crypto-trading.jpg:resizeboxcro pjpg?1580x888||How crypto exchange fee structure works? | CoinCodex||1580 x 888

https://infoimage.coinmarketcap.com/uploads/f2aa662703994c749fdd1313139affea.png|||\$400,000 Reward Pool for The Sandbox in CMC Earns Largest ...||3016 x 1376

Binance Us Referral Code 2021. Visit for Binance Us Referral Code 2021. The most used and at the same time the most reliable crypto exchange platform is Binance. Also, Binance extremely easy to use and learn. You can earn a 20% commission discount on each purchase. Binance 20% Sign Up Code: 77181558.

https://allfreeprintable4u.com/wp-content/uploads/2019/03/puzzles-page-october-26-2018-the-grey-area-news -free-printable-cryptoquip-puzzles.jpg|||Free Printable Cryptograms : Free printable Word Search ...|||4431 x 2835

https://www.tokenandcrypto.com/wp-content/uploads/2021/02/zero-fee-free1.jpg|||DMEX crypto exchange reduced gas fees to zero by using ...||1530 x 1020

https://blog.coincodecap.com/wp-content/uploads/2021/07/image-225.png|||Where and How to Buy VeChain (VET) in 2021? | CoinCodeCap|||1920 x 917

https://lh3.googleusercontent.com/BhC9apaQ9pu8v4I3CxS7n7UEXfH8Vi-qzhDyHLv0yAPhKwy3m-qov3\_D 5qchymaBvKQj7PhP1MT6jyiC6q34zWmJuygscpRnYzK6FqN3DcAzr8fjCVQGk-imwt3GZGP2ryqBeZFs||| Lowest Fee Crypto Exchange Canada - Crypto Exchange to ...||1590 x 1212

How to Buy The Sandbox (SAND) Right Now Benzinga

Office of Vocational Rehabilitation (OVR) PACareerLink .

https://pbs.twimg.com/media/DEyHbXPXsAcec7G.jpg|||PA Office of Vocational Rehabilitation on Twitter: "Made ...||1200 x 900

Download fbs trading platform for windows 10 for free

https://www.jobs4lancaster.com/wp-content/uploads/2018/10/header-ovr.jpg|||Individuals With Disabilities | PA CareerLink® of ...||1920 x 1130

https://public.bnbstatic.com/image/cms/article/body/202107/9b73c07f046f4bf25d3f3bde68333d77.png|||How to Open a Binance Futures Account | Binance|||1600 x 816

https://external-preview.redd.it/SQFbRo1uwDOXwg\_Su6YxESBdWVOHPxo786XLBPLmZgA.jpg?auto=we bp&s=baffaa05f6bbe0924a4225f8554ebc53f5a9ddb9|||Earn Free Crypto : BytecoinBCN|||1780 x 1000

https://currentbtcprice.com/wp-content/uploads/2018/04/koinex-banner.png|||Indian Exchange Launches 23 Crypto-to-Crypto Trading Pairs ...|||1610 x 1610

https://cdn.txbit.io/newsimages/cf5cc7cb-a87d-47c2-8c6c-574d968a6c63.png|||Which Crypto Exchange Has Lowest Fees In India / Binance ...|||1433 x 822

1. Log in to your Binance account and click [Buy Crypto] - [Credit/Debit Card]. 2. Here you can choose to buy crypto with different fiat currencies. Enter the fiat amount you want to spend and the system will automatically display the amount of crypto you can get. 3 Click [Add new card]. 4.Enter your credit card details.

Get Started for Free Today - Buy Bitcoin & amp; Crypto Instantly

(end of excerpt)